<<中文Outlook 2000 24 学时>>

, tushu007.com

- 书名:<<中文Outlook 2000 24 学时教程>>
- 13 ISBN 9787111072799
- 10 ISBN 7111072790

出版时间:1999-11

 $($   $)$ 

PDF

#### http://www.tushu007.com

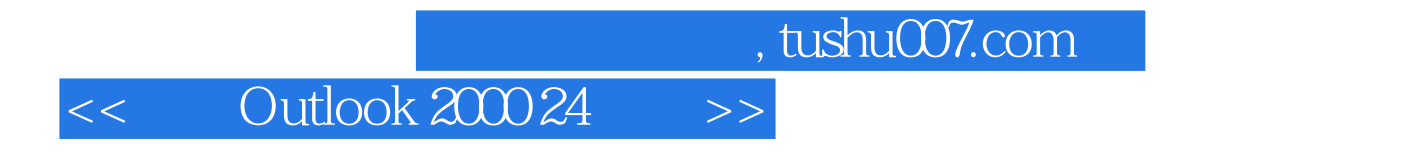

Microsoft O

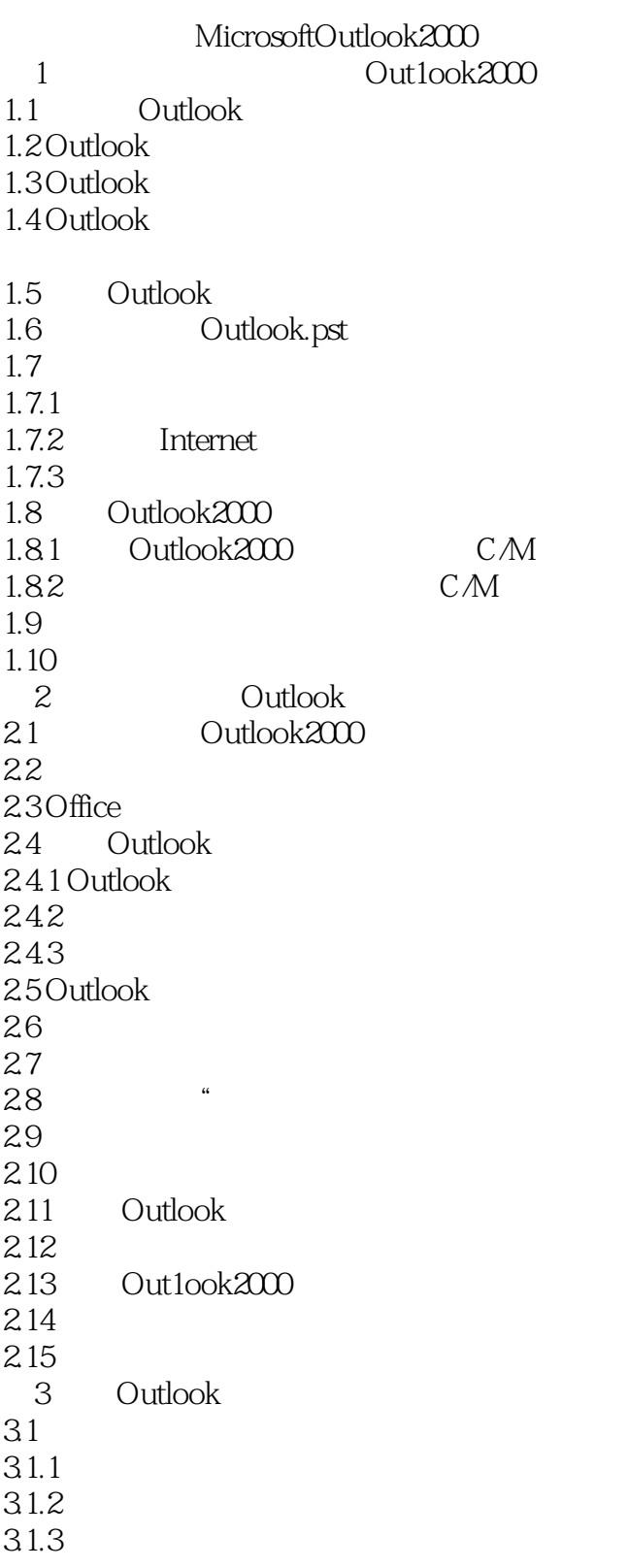

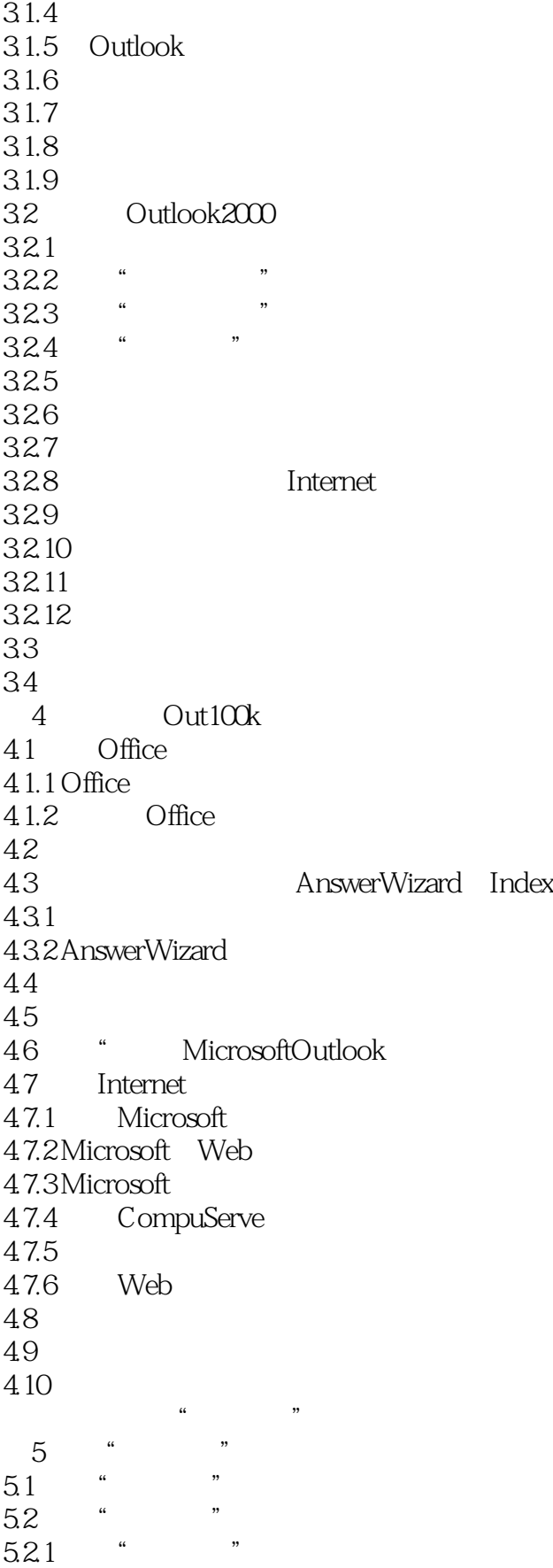

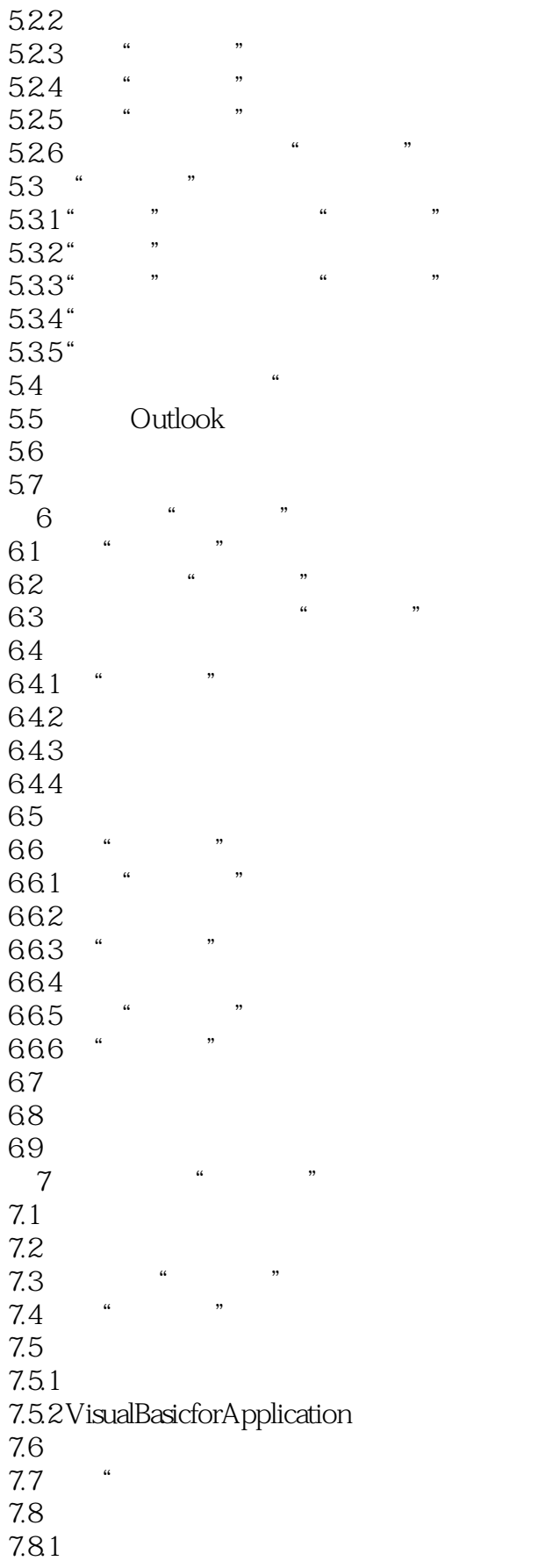

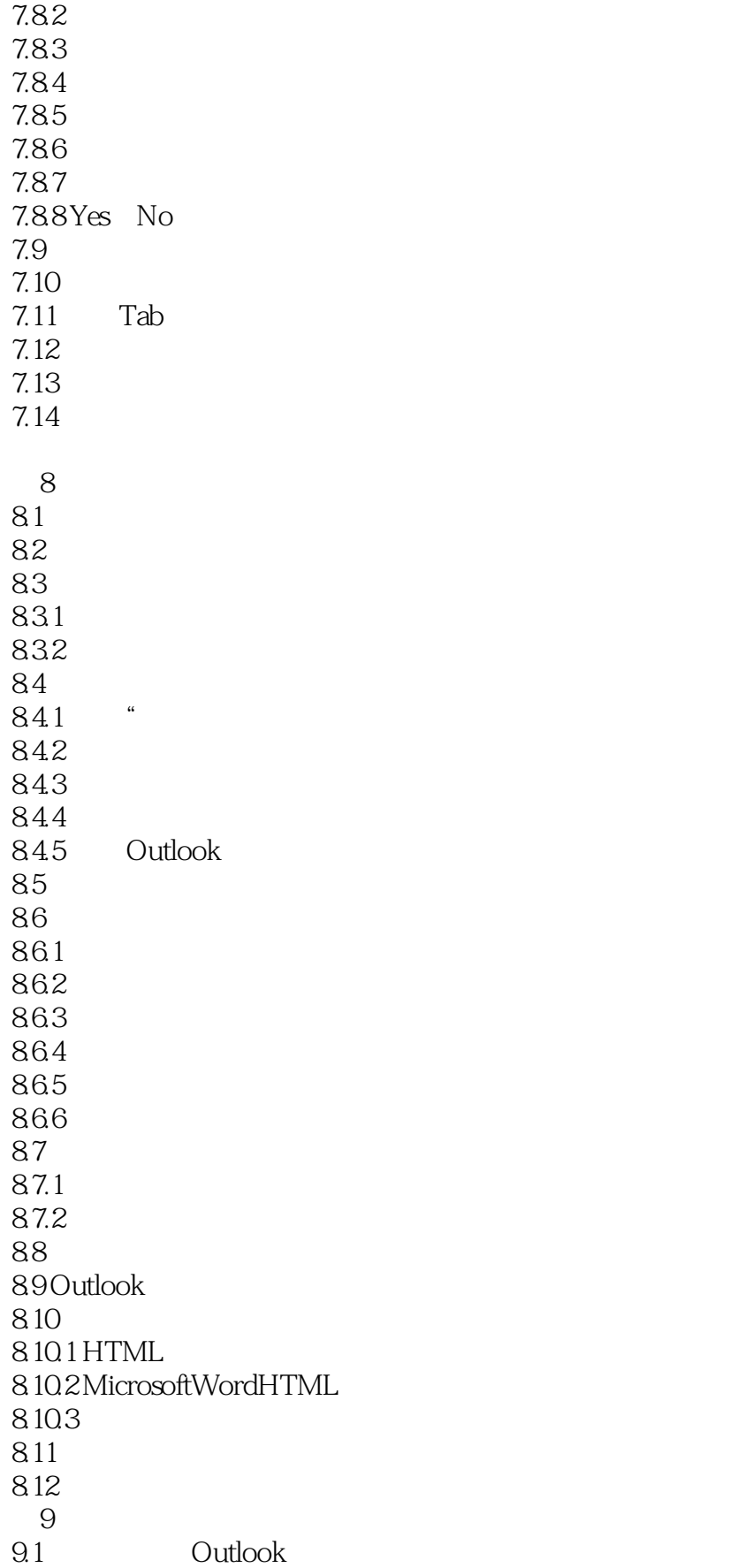

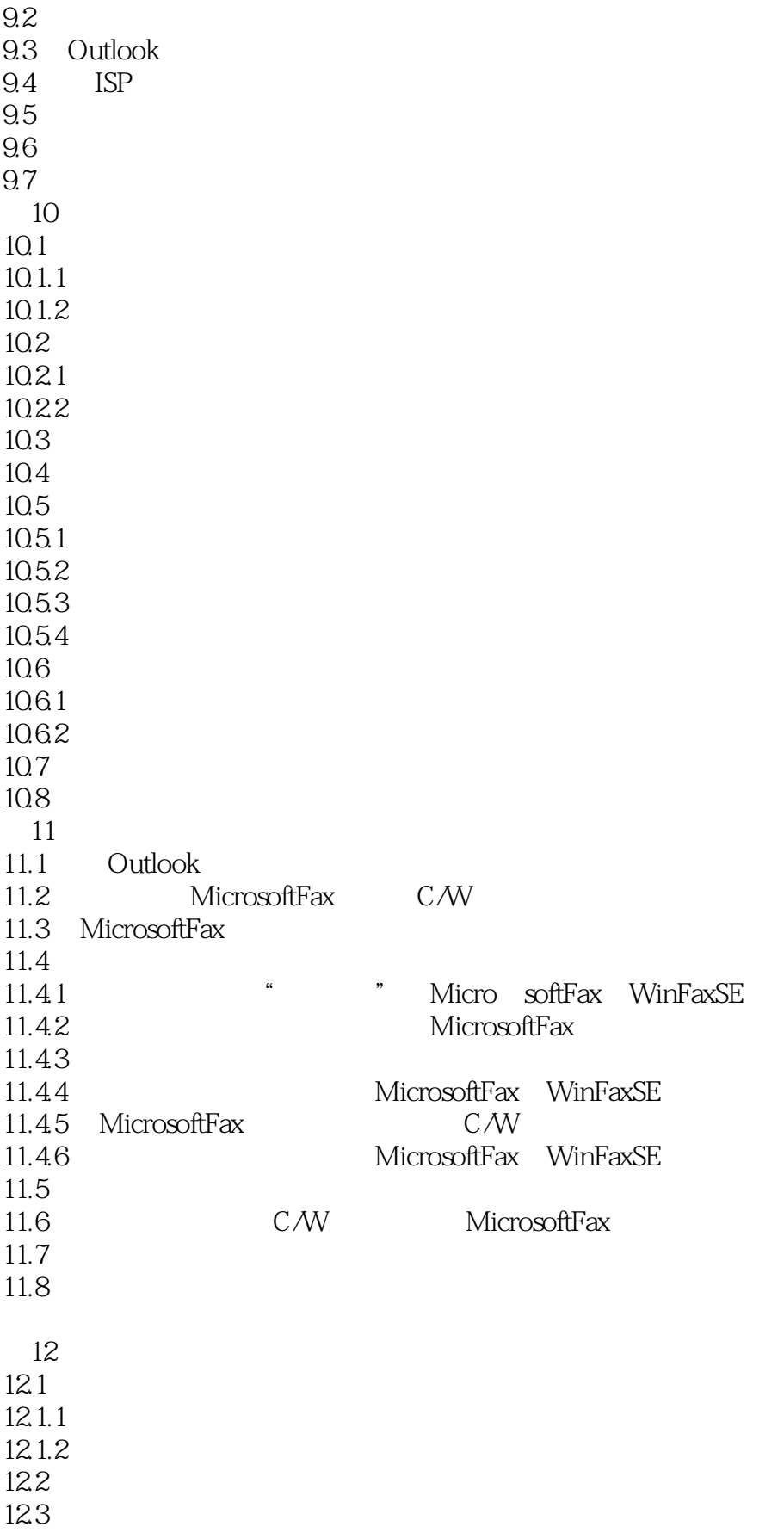

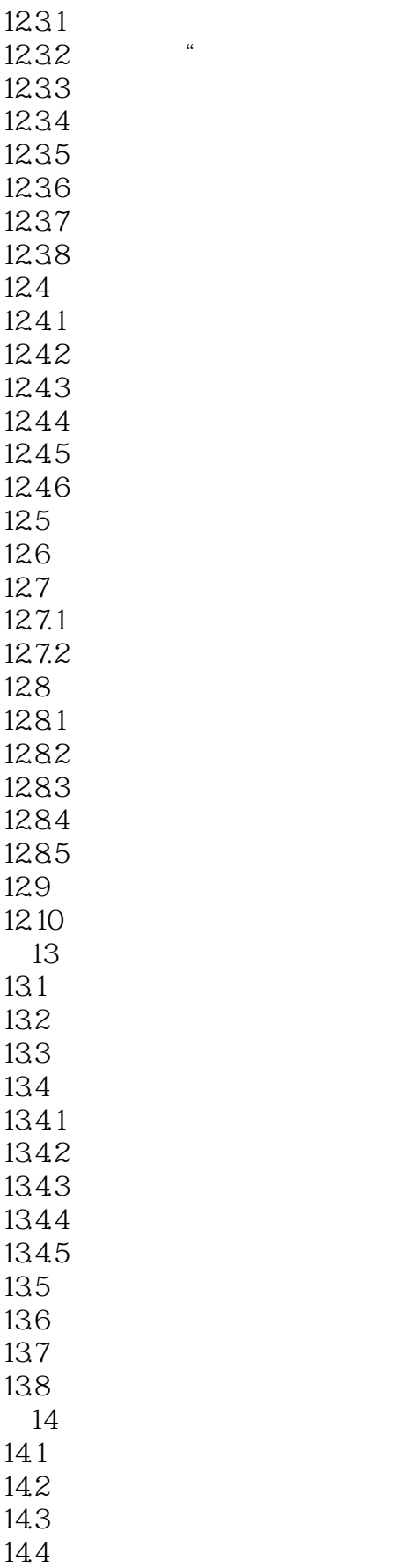

# << Outlook 2000 24  $\rightarrow$

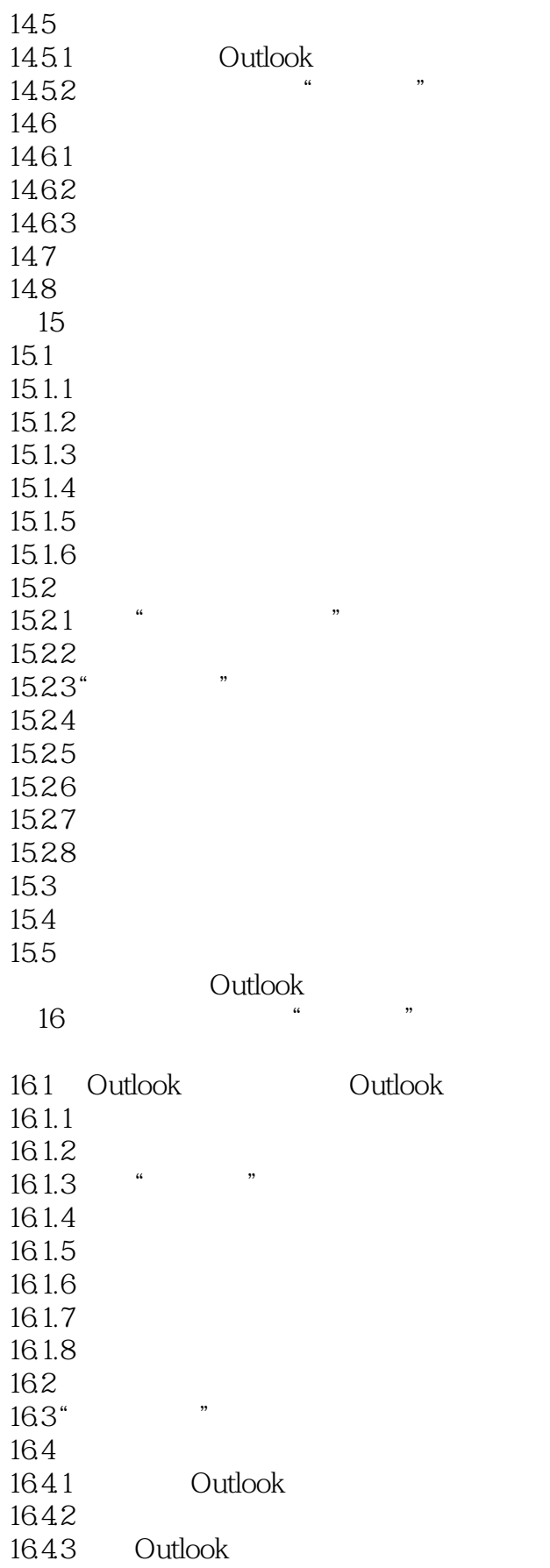

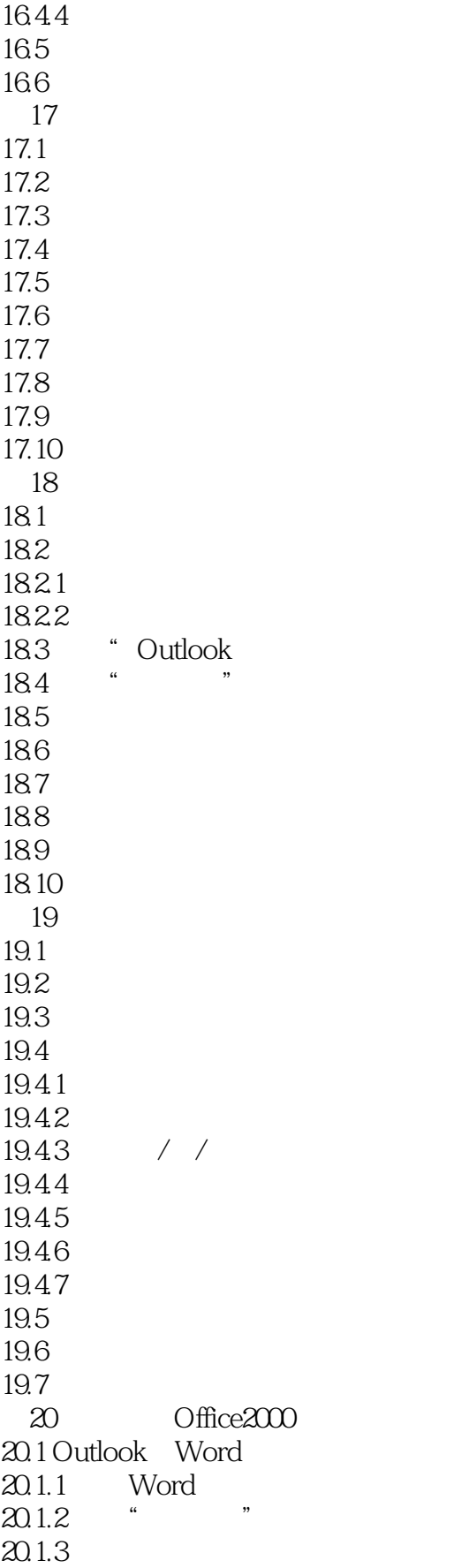

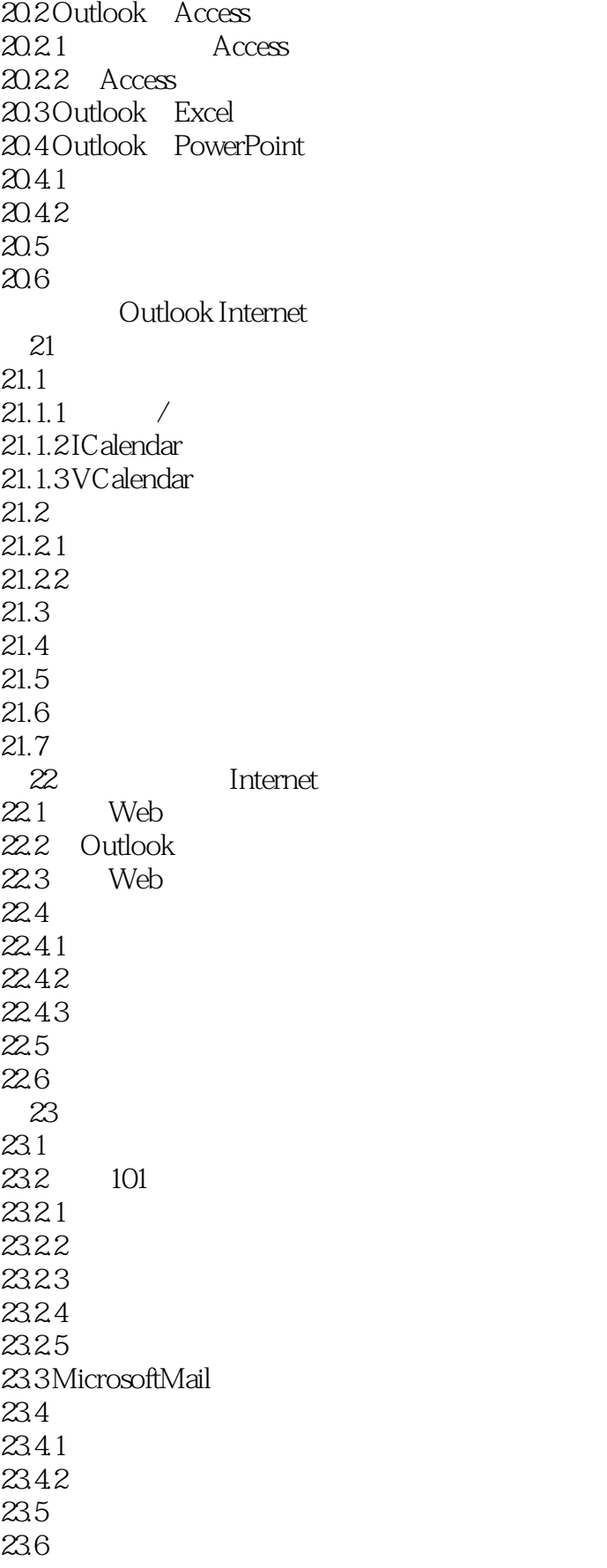

#### << Outlook 2000 24  $\rightarrow$

23.7 24 Outlook 24.1 Outlook 24.2 Microsoft  $24.21$  Office 24.2.2 OutlookInternet 24.3  $24.31$ 24.32 24.33 24.34 24.4 24.4.1 AltaVista 24.4.2 Web Usenet 24.5 24.6 24.7

A Outlook2000

B Internet

C WindowsMessaging Microsoft

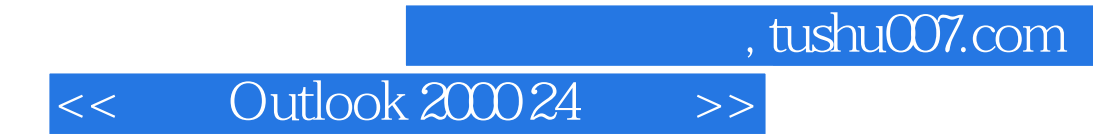

本站所提供下载的PDF图书仅提供预览和简介,请支持正版图书。

更多资源请访问:http://www.tushu007.com